Dúvidas? soundsmart.com.br/faq

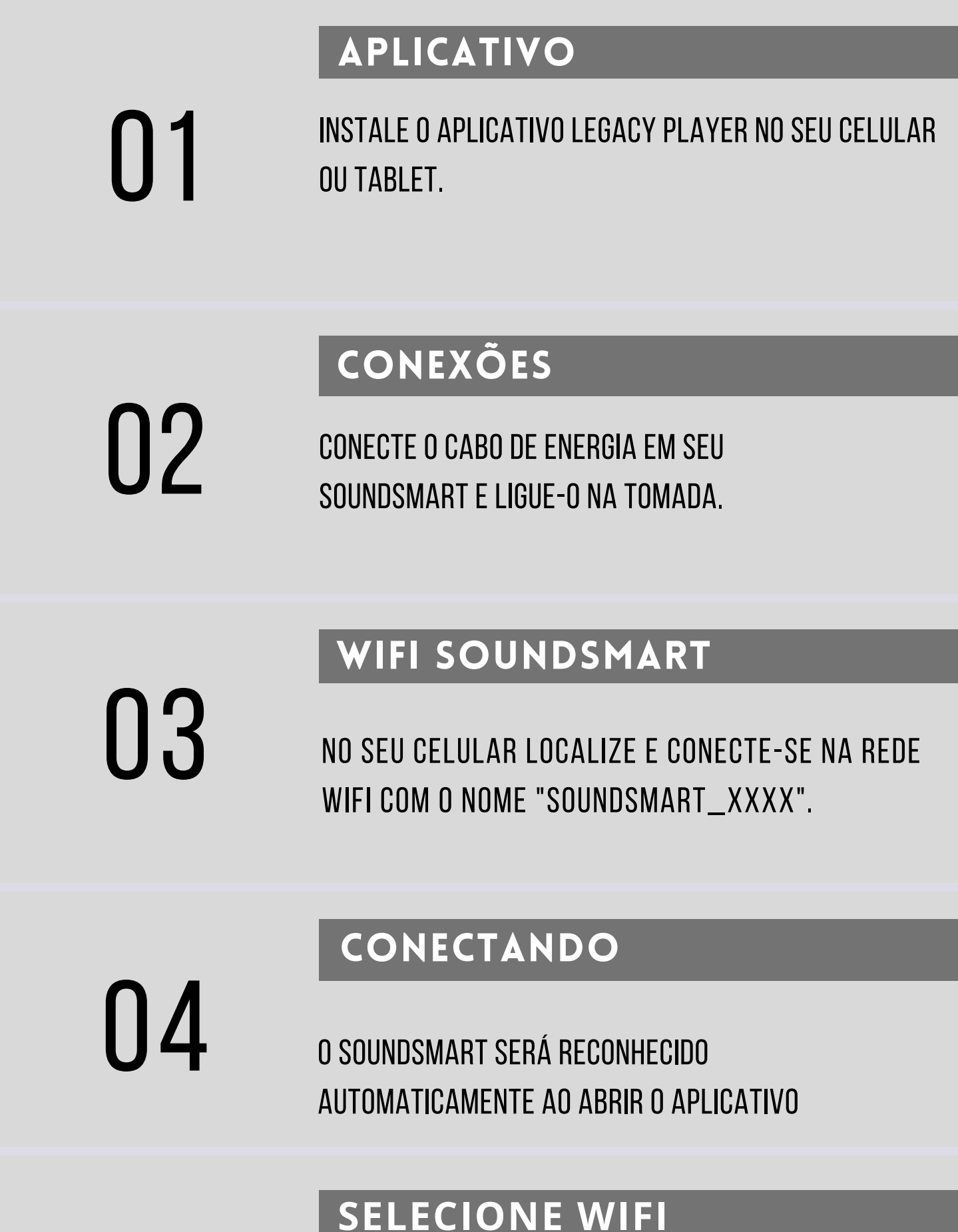

**IOS:** CLIQUE EM ADICIONAR DISPOSITIVO E ESCOLHA

**WHATSAPP SUPORTE** +55(11)98825-9314 **MaterialIntegrador** http://bit.ly/materialintegrador

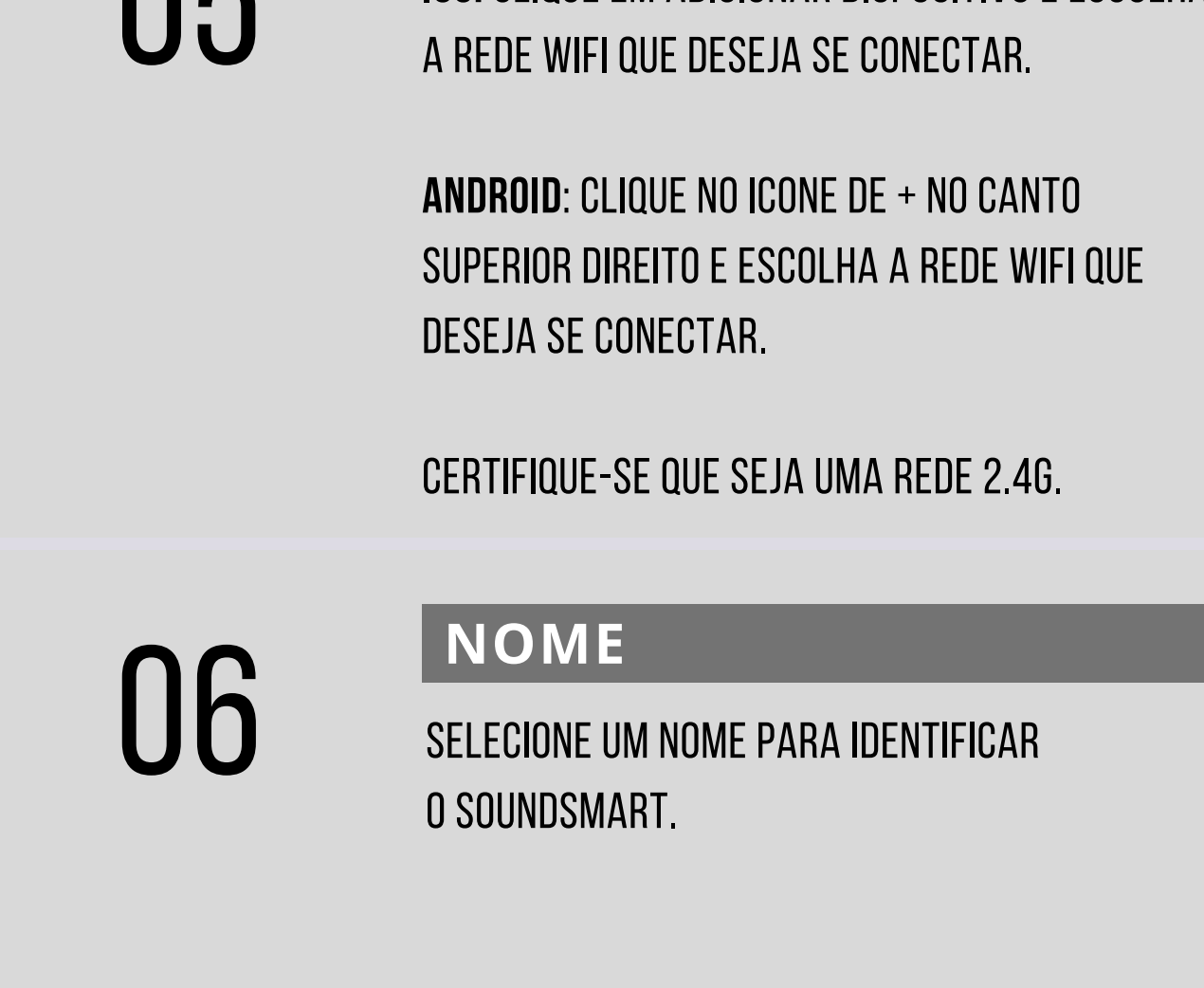

## GUIA RÁPIDO

SoundSmart

**SS-SA20 / SS-SE10 / SS-WA60 / SS-SS50**